*CSC 335: Object-Oriented Programming and Design*

# Object-Oriented Design Patterns

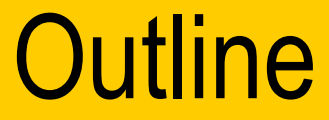

## & Overview of Patterns & Iterator & Strategy

## The Beginning

Christopher Alexander, architect

A Pattern Language--Towns, Buildings, Construction – Timeless Way of Building (1979)

– "Each pattern describes a *problem* which occurs over and over again in our environment, and then describes the core of the *solution* to that problem, in such a way that you can use this solution a million times over, without ever doing it the same way twice."

Other patterns: novels (tragic, romantic, crime), movies genres, 12-3

## "Gang of Four" (GoF) Book

Design Patterns: Elements of Reusable Object-Oriented Software**,** Addison-Wesley Publishing Company, 1994 Written by this "gang of four" – Dr. Erich Gamma, then Software Engineer, Taligent, Inc. – Dr. Richard Helm, then Senior Technology Consultant, DMR Group – Dr. Ralph Johnson, then and now at University of Illinois, Computer Science Department **Elements of Reusable** 

- Dr. John Vlissides, then a researcher at IBM
	- Thomas J. Watson Research Center
	- See WikiWiki tribute page <http://c2.com/cgi/wiki?JohnVlissides>

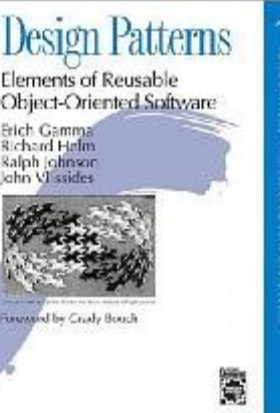

#### **Patterns**

#### This book defined 23 patterns in three categories

- *Creational patterns* deal with the process of object creation
- *Structural patterns*, deal primarily with the static composition and structure of classes and objects
- *Behavioral patterns*, which deal primarily with dynamic interaction among classes and objects

## Documenting Discovered Patterns

#### **Wany other patterns have been introduced** documented

- For example, the book **Data Access Patterns** by Clifton Nock introduces 4 decoupling patterns, 5 resource patterns, 5 I/O patterns, 7 cache patterns, and 4 concurrency patterns.
	- Other pattern languages include telecommunications patterns, pedagogical patterns, analysis patterns
		- Patterns are mined at places like [Patterns Conferences](http://hillside.net/patterns/)

### ChiliPLoP

**E** Recent patterns books work shopped at [ChiliPLoP,](http://www.hillside.net/chiliplop/) Carefree Arizona

- [Patterns of Enterprise Application Arhitecture](http://www.amazon.com/Patterns-Enterprise-Application-Architecture-Martin/dp/0321127420) Martin Fowler
- [Patterns of Fault Tolerant Software,](http://www.amazon.com/Patterns-Fault-Tolerant-Software-Wiley/dp/0470319798) Bob Hamner
- [Patterns in XML](http://www.amazon.com/Patterns-XML-Design-Implementation-Applications/dp/0321241606/ref=sr_1_3?ie=UTF8&s=books&qid=1254257237&sr=1-3) Fabio Arciniegas
	- [Patterns of Adopting Agile Development Practices](http://www.amazon.com/Agile-Adoption-Patterns-Roadmap-Organizational/dp/0321514521) Amr **Elssamadisy**
	- 2010: Patterns of Parallel Programming, Ralph Johnson
		- [16 patterns and one Pattern Language](http://www.upcrc.illinois.edu/workshops/paraplop10/program.html) work shopped
			- Will be yet another book worksopped at ChiliPLoP

### GoF Patterns

- *Creational Patterns*
	- Abstract Factory
	- Builder
	- Factory Method
	- Prototype
	- **Singleton**
- *Structural Patterns*
	- Adapter
	- Bridge
	- **Composite**
	- **Decorator**
	- **Façade**
	- **Flyweight**
	- Proxy
- *Behavioral Patterns*
	- Chain of Responsibility
	- Command
	- **Interpreter**
	- **Iterator**
	- **Mediator**
	- **Memento**
	- **Observer**
	- State
	- **Strategy**
	- **Template Method**
	- Visitor

## Why Study Patterns?

- **& Reuse tried, proven solutions** 
	- Provides a head start
	- Avoids gotchas later (unanticipated things)
	- $-$ No need to reinvent the wheel
- Establish common terminology
	- Design patterns provide a common point of reference
	- Easier to say, "We could use Strategy here."
- Provide a higher level prospective
	- $-$  Frees us from dealing with the details too early  $\overline{12-9}$

#### Carpenter's Conversation Adapted from Ralph Johnson

How should we build the cabinet drawers? & Cut straight down into the wood, cut back up 45 degrees a specific length, then go straight back down a specific length, the cut back up at 45 degrees.

## A Higher Level Discussion

**A** high level discussion could have been:

- "Should we use a miter joint or a dovetail joint?"
	- This is a higher, more abstract level
- Avoids getting bogged down in details
- **& Which level of detail is more efficient?s**

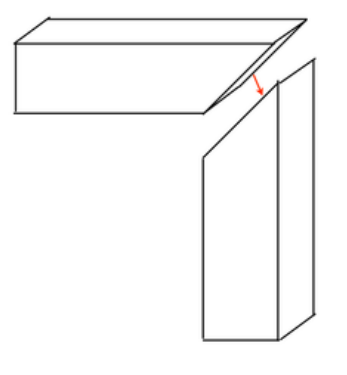

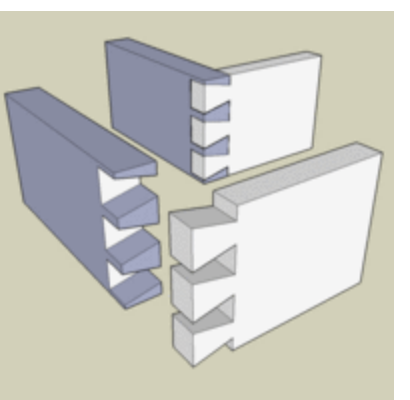

### Consequences of which joint

#### Dovetail joints

- are more complex, more expensive to make
	- withstands climate conditions dovetail joint remains solid as wood contracts and expands
- independent of fastening system
- more pleasing to look at
- $\rightarrow$  Thoughts underneath this question are
	- Should we make a beautiful durable joint or a cheap and dirty one that lasts until the check clears? <http://www.infoq.com/interviews/Ralph-Johnson-Parallel-Programming-Patterns> 12-12

#### **Consequences**

& Carpenters, patterns writers, and software developers discuss consequences

> – consequences simply refer to cause and effect • If we do this, what will happen – both good and bad

– also known as the **forces** that patterns consider

- Example: If we use Mediator to add and drop courses
	- Add an extra type that needs references to several objects
	- All of the logic and process is confined to one class so any change to the "rules" would be handled there
	- Reduces dependencies between others objects (simpler design when student does NOT tell the scheduled course to change) 12-13

### Other advantages

**★ Most design patterns make software more** modifiable, less brittle

- we are using time tested solutions
- Using design patterns makes software systems easier to change
- Helps increase the understanding of basic objectoriented design principles
	- encapsulation, inheritance, interfaces, polymorphism

## Style for Describing Patterns

#### **We will use this structure:**

- *Pattern name*
- *Recurring problem:* what problem the pattern addresses
	- *Solution:* the general approach of the pattern
	- *UML for the pattern*
		- *Participants:* a description of the classes in the UML
		- Use Example(s): examples of this pattern, in Java

### A few Patterns

#### Coming p: Two OO Design Patterns

#### **Iterator Design Pattern**

access the elements of an aggregate object sequentially without exposing its underlying representation

#### – **Strategy**

• A means to define a family of algorithms, encapsulate each one as an object, and make them interchangeable

### Pattern: *Iterator*

Name: Iterator (a.k.a Enumeration)

 $\pm$  Problem: How can you loop over all objects in any collection. You don't want to change client code when the collection changes. You also want the same interface (methods)

 $\triangle$  Solutions: 1) Have each class implement an interface. 2) Have an interface that works with all collections Consequences: Can change collection class details without changing code to traverse the collection

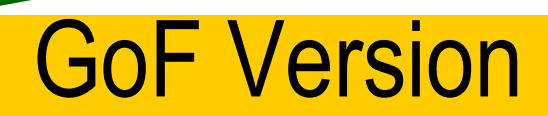

of Iterator <sub>page 257</sub>

ListIterator First() Next() IsDone() CurrentItem()

*// Imaginary code* **ListIterator<Employee> itr = list.iterator(); for(itr.First(); !itr.IsDone(); itr.Next()) { cout << itr.CurrentItem().toString();**

#### Java version of Iterator

#### interface Iterator

#### boolean hasNext()

Returns true if the iteration has more elements.

#### Object next()

Returns the next element in the iteration and updates the iteration to refer to the next (or have hasNext() return false)

#### void remove()

Removes the most recently visited element

#### The Iterator interface in use

```
The Client code
List<BankAccount> bank = 
                     new ArrayList<BankAccount>();
bank.add(new BankAccount("One", 0.01) );
7/ + . . .bank.add(new BankAccount("Nine thousand", 9000.00));
String ID = "Two";Iterator<BankAccount> i = bank.iterator();
while(i.hasNext()) {
   if(i.next().getID().equals(searchAcct.getID()))
     System.out.println("Found " + ref.getID());
\mathbb{R} \times \mathbb{S} and the set of \mathbb{S} 12-20
```
#### UML Diagram of Java's Iterator and Collections

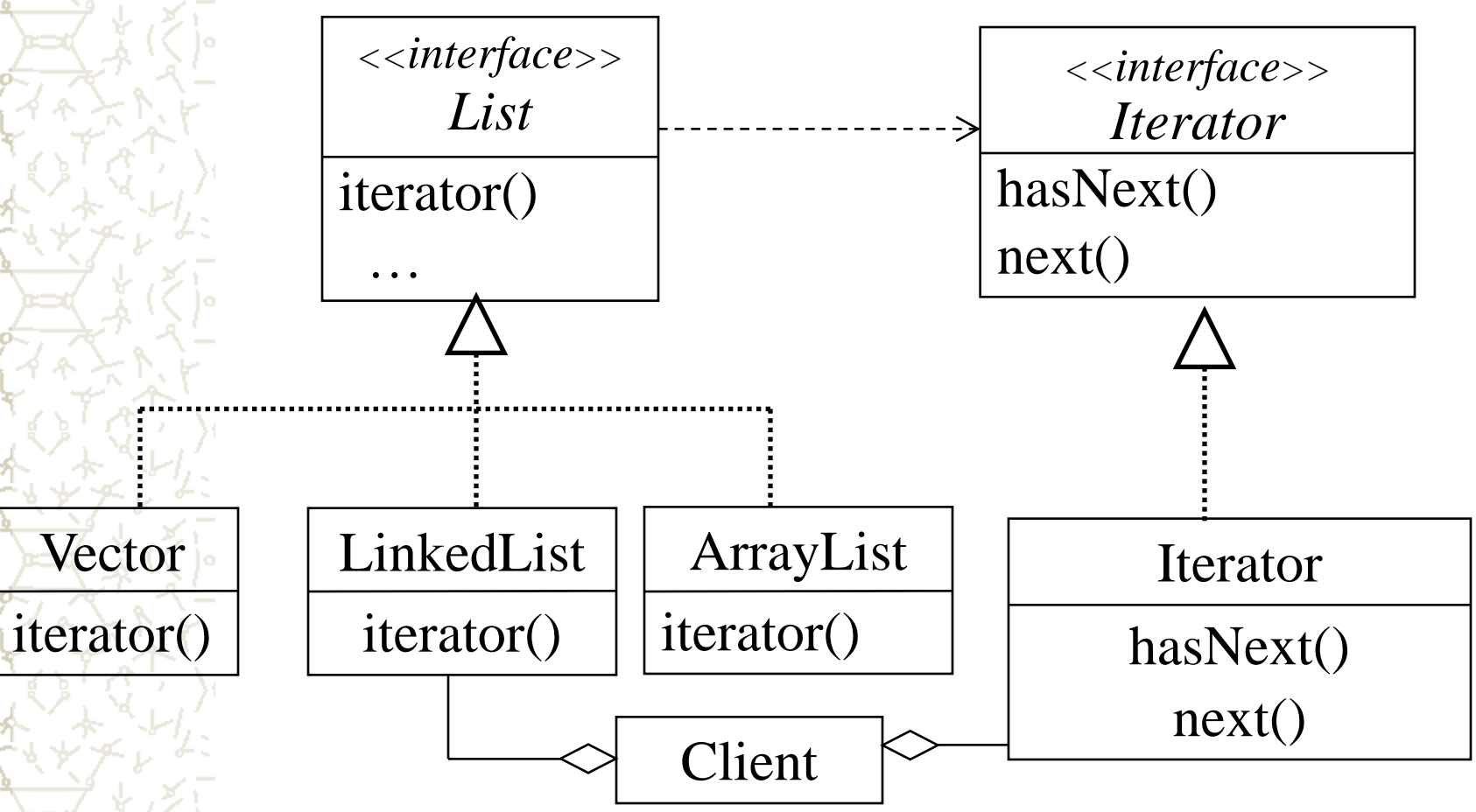

oracle.com/javase/6/docs/api/java/util/List.html **12-21** 

### Code Demo

Iterate over two different data structures See iterators.zip on code demos page

# **Strategy Design Pattern**

#### **Strategy**

## Pattern: *Strategy*

**X Name: Strategy (a.k.a Policy)** 

**Problem**: You want to encapsulate a family of algorithms and make them interchangeable. Strategy lets the algorithm vary independently from the clients that use it (GoF)

**& Solution**: Create an abstract strategy class (or interface) and extend (or implement) it in numerous ways. Each subclass defines the same method names in different ways

## Design Pattern: *Strategy*

- Consequences:
	- Allows families of algorithms.
- Known uses:
	- Layout managers in Java
	- Different Poker Strategies in a 335 Project
		- Different PacMan chase strategies in a 335 Project
		- TextField validators in dBase and Borland OWL:
			- Will use different algorithms to verify if the user input is a valid integer, double, string, date, yes/no.
				- Eliminates conditional statements 12-25

### Java Example of Strategy

**this.setLayout(new FlowLayout());**

- **this.setLayout(new GridLayout());**
- $\angle$  **In Java, a container HAS-A layout manager** 
	- There is a default

– You can change a container's layout manager with a **setLayout** message

### Change the stategy at runtime

#### Demonstrate [LayoutControllerFrame.java](http://www.cs.arizona.edu/classes/cs335/spring07/demoCode/LayoutControllerFrame.java)

**private class FlowListener** 

**}**

**}**

**implements ActionListener {** *// There is another ActionListener for GridLayout* **public void actionPerformed(ActionEvent evt) {** *// Change the layout strategy of the JPanel // and tell it to lay itself out*  **centerPanel.setLayout(new FlowLayout()); centerPanel.validate();**

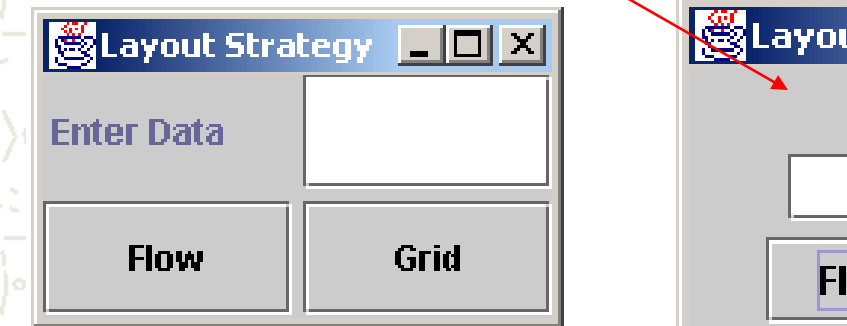

ut Strategy **IIII** X **Enter Data** Grid OW

12-27

### interface LayoutManager

– Java has interface [java.awt.LayoutManager](http://java.sun.com/j2se/1.5.0/docs/api/java/awt/LayoutManager.html) – Known Implementing Classes • GridLayout, FlowLayout, ScrollPaneLayout – Each class implements the following methods **addLayoutComponent(String name, Component comp) layoutContainer(Container parent) minimumLayoutSize(Container parent) preferredLayoutSize(Container parent) removeLayoutComponent(Component comp)** 

### UML Diagram of Strategy General Form

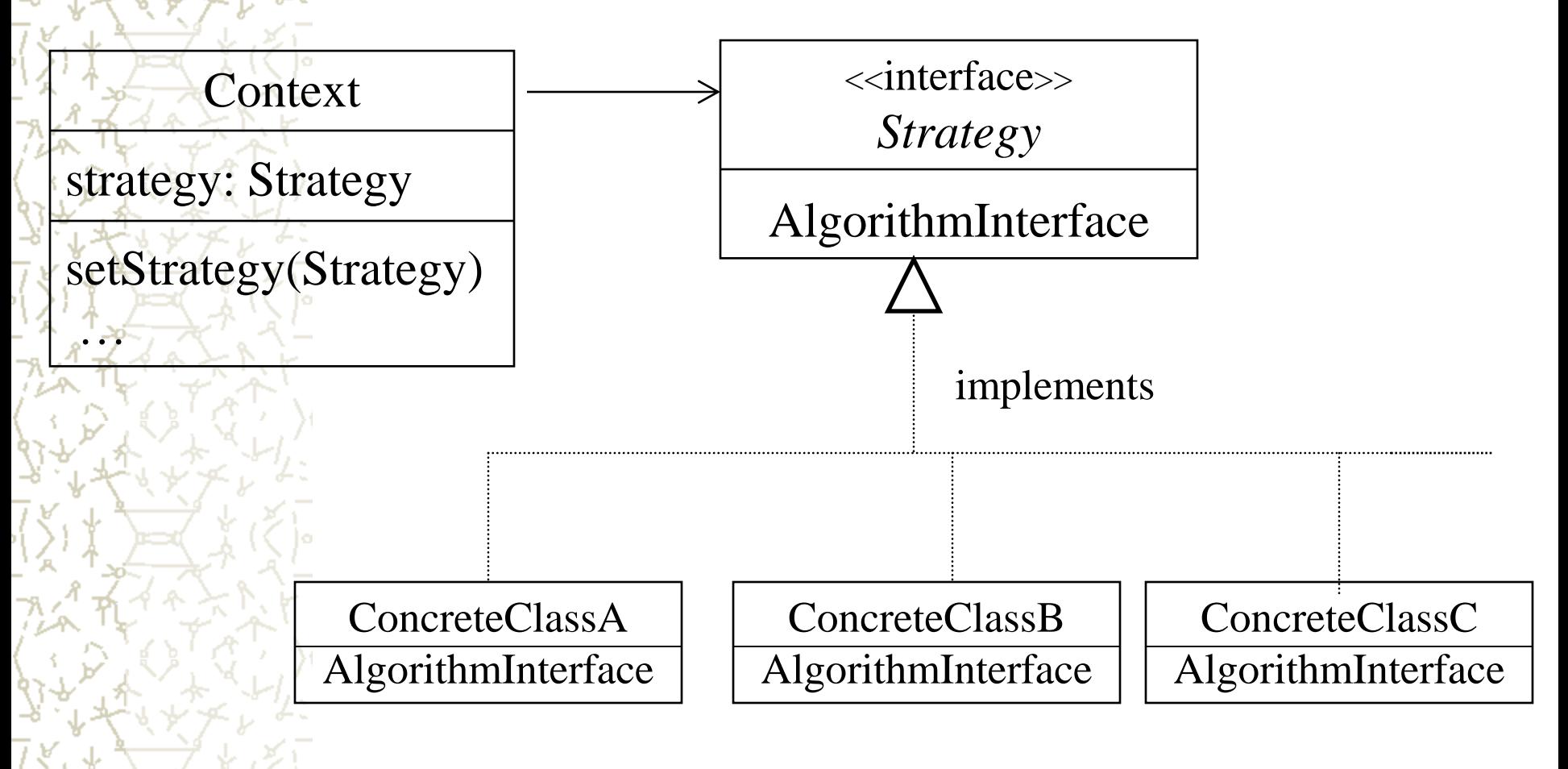

### Specific UML Diagram of LayoutManager in Java

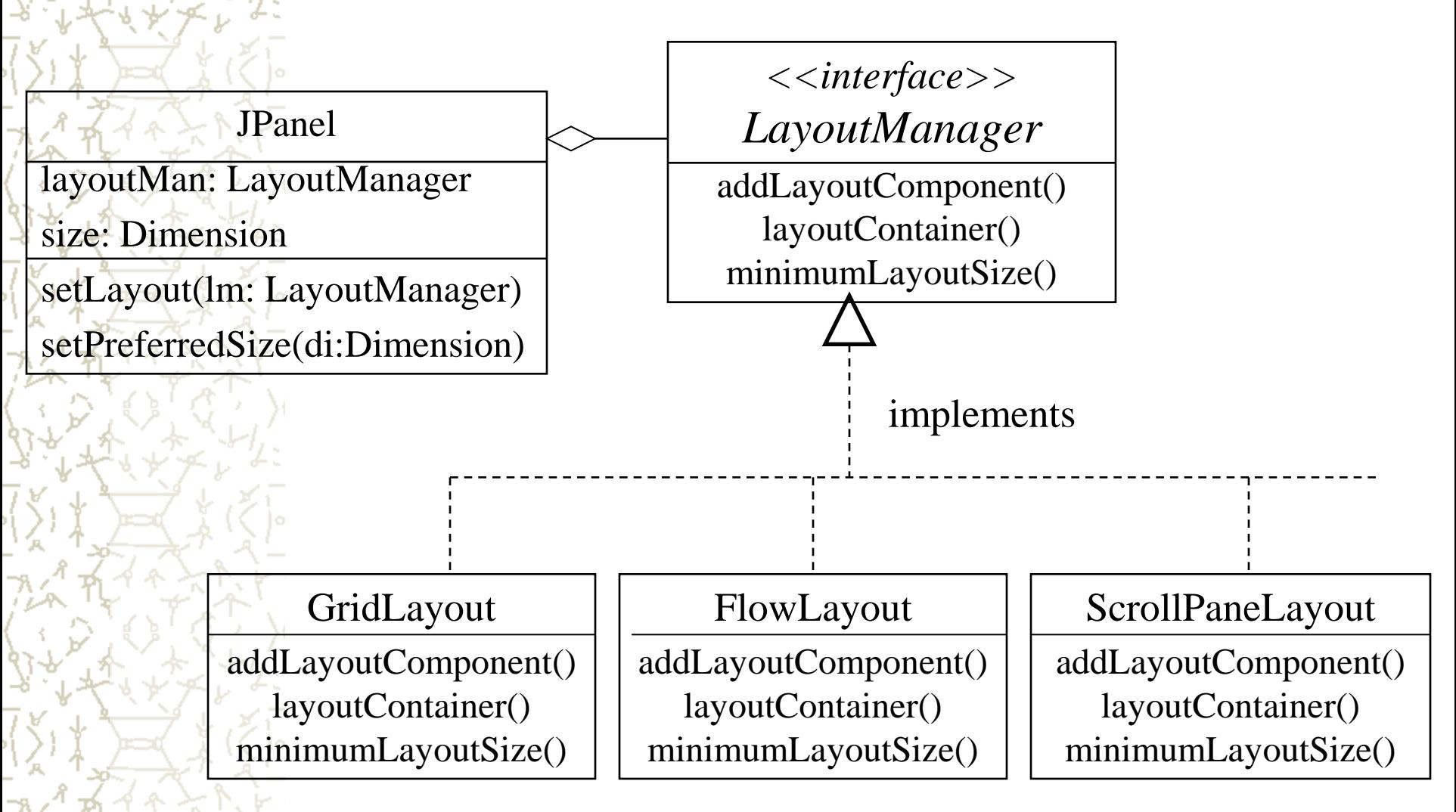